## **ルートを確認する**

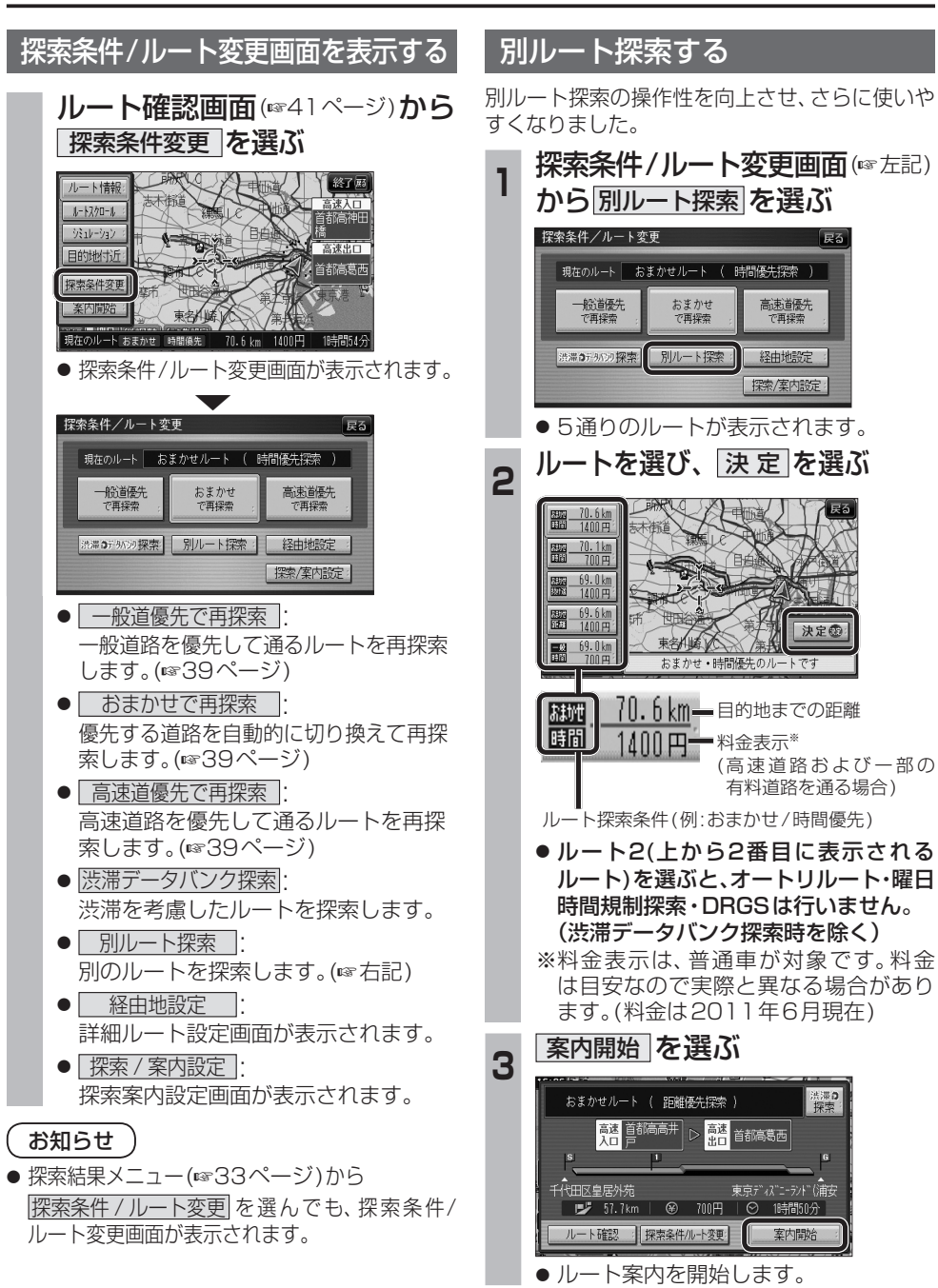

## **BLUETOOTH対応機器と組み合わせる**

別売のBluetooth ユニット(CY-BT200D:生産完了)と接続して、ハンズフリー通話をしたり、 BLUETOOTH Audioを聞けるようになりました。

● iPod をナビゲーションに接続している場合、Bluetooth ユニット(CY-BT200D:生産完了)は接続 できません。

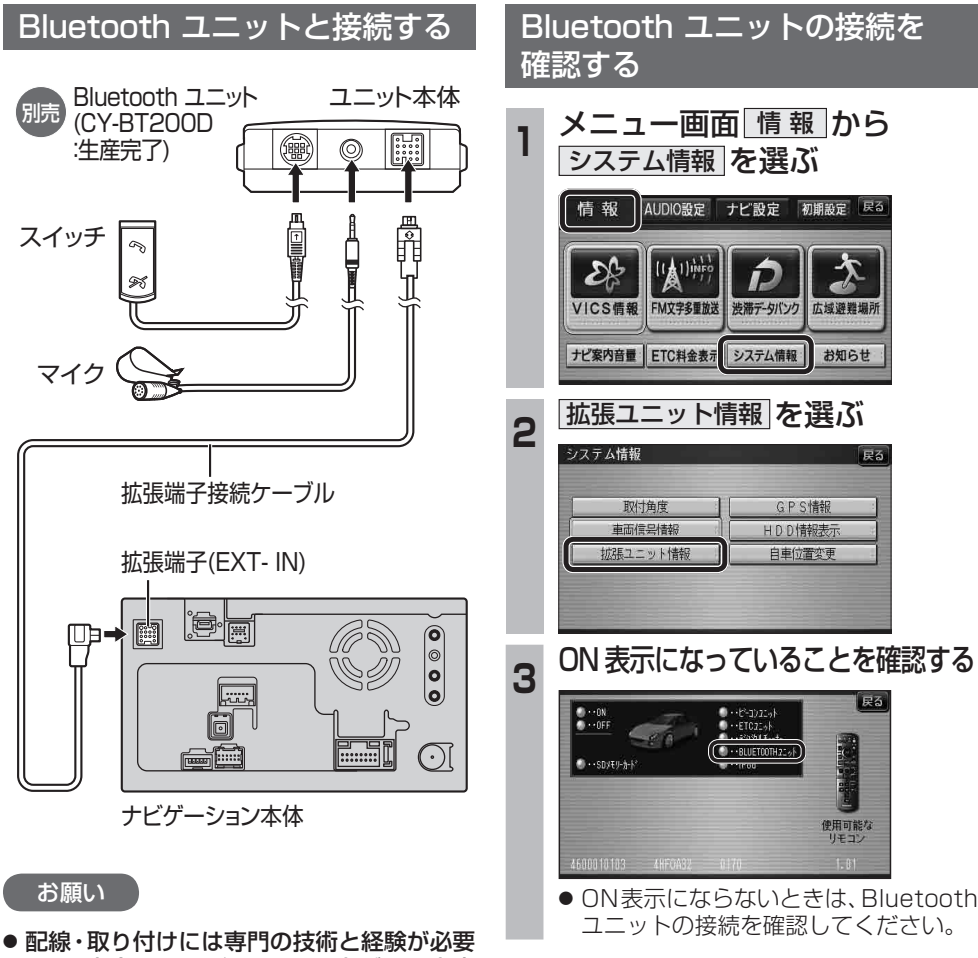

- です。安全のため、必ずお買い上げの販売店 にご依頼ください。
- 各接続端子は、カチッと音がするまでしっか りと差し込んでください。
- Bluetoothユニット(CY-BT200D: 生産 完了)の説明書も、併せてご覧ください。

## 新 **能HDS635D/RD/TD HDS625D/RD/TD**

 $\bm{\lambda}$ 

広域避難場所

お知らせ

使用可能な<br>リモコン

Ď

渋滞データバンク

システム情報

 $\overline{\bullet \cdot \cdot$ BLUETCOTH2 $\cdot \cdot$ F

GPS情報

HDD情報表示

自車位置変更

FM文字多重放送